## 【別紙3】 クリック to コールバックのイメージ

「クリック to コールバック機能」は、発信者から直接相⼿先に発信せず、 Arcstar UCaaSから発信者と相⼿先の双⽅を呼び出して通話をする機能です。

## 特長

- ・PCやスマートフォンから、クリックやタップの操作で利⽤できます。
- ・発信課⾦を会社負担にできます。
- ・相手先への着信番号は、Arcstar UCaaSで使用する会社の番号になるため、プライベートの携帯番号は通知されません。
- ・相手先からの折り返し電話も会社の番号に着信するため、ワンナンバーで利用可能です。
- ・発信者の端末に相手先電話番号の履歴が残らないため、端末の紛失・盗難による情報漏えい等セキュリティ面での リスクも回避できます。

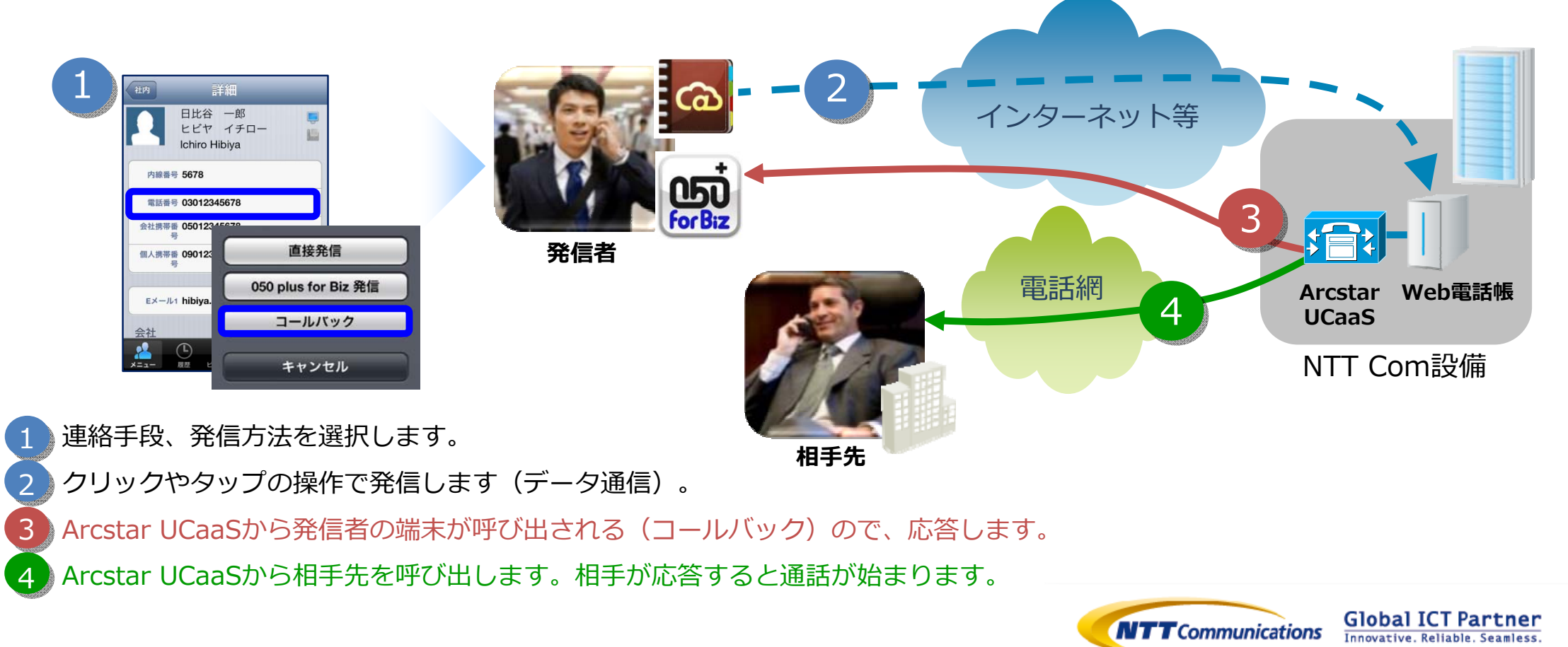